# **Trusted Computer Mathematics within the Focalize Environment**

#### David Delahaye

[David.Delahaye@cnam.fr](mailto:David.Delahaye@cnam.fr)

The Focalize Project (CNAM, LIP6, and INRIA)

#### MAP'10

<span id="page-0-0"></span>Logroño, Spain November 12, 2010

# **Introduction**

## **The Focalize Environment**

- Development of certified applications;
- Specification and proof assistant tool;
- Functional and object-oriented (inheritance, parameterization) ;
- Algebraic specification flavor (carrier type, implementation) ;
- Automated (Zenon) and verified (Coq) reasoning.

## **The Focalize Project**

Three sites (and teams) :

- CNAM : D. Delahaye, V. Donzeau-Gouge, C. Dubois, R. Rioboo ;
- LIP6 : T. Hardin, M. Jaume ;
- INRIA : D. Doligez, P. Weis.

# **A Little History**

# **The BiP Working Group :**

- T. Hardin, V. Donzeau-Gouge, J.-R. Abrial ;
- **•** Interactions between the Coq and B communities.

# **The Foc Project :**

- T. Hardin, R. Rioboo, S. Boulmé ;
- Certified library of computer algebra ;
- Structures with inheritance, representation and parameterization.

## **Design of a Compiler :**

- D. Doligez, V. Prevosto ;
- OCaml (execution), Coq (certification), FocDoc (documentation).

## **The Zenon ATP :**

- D. Doligez ;
- First order, classical, with equality (tableaux) ; verification by Coq.

# **A Little History**

## **Operational Semantics :**

- T. Hardin, C. Dubois, S. Fechter ;
- Semantics closer to an implementation (compiler);
- Modeling of the object features (without properties and proofs).

### **Development of Applications :**

- Computer algebra (R. Rioboo);
- Airport security (D. Delahaye, V. Donzeau-Gouge, J.-F. Étienne) ;
- Security policies (M. Jaume, C. Morisset);
- Components (M. V. Aponte, C. Dubois, V. Benayoun).

## **New compiler (Focalize) :**

- F. Pessaux, P. Weis, D. Doligez, R. Rioboo, D. Delahaye, T. Hardin ;
- Rewriting of the compiler (version 0.6.0, may 2010).

# **Specification : Species**

### **General Syntax**

```
species <name> =
   [representation = <type>}}; * representation *signature <name> : <type>; (* declaration *)<br>let <name> = <body>; (* definition *)<br>property <name> : <prop>; (* property *)
   theorem <name> : <prop> (∗ theorem ∗)
   proof = <proof >;
end ; ;
```
#### **Inheritance and Parameterization**

```
species <name> (<name> is <name>[(<pars>)], <name> in <name>, ...) =
  inherit <name>, <name> (<pars>), ...;
end ; ;
```
#### **Features**

- Basic structure, more or less abstract (refined by inheritance);
- "Self" denotes the encapsulation of the representation.

# **Syntaxe générale**

collection <*name>* = implement <*name>* (<*pars*>); end;;

#### **Features**

- Implements a completely defined species;
- Does not provide additional code ;  $\bullet$
- Terminal object;
- Freezes an instance of a complete species;
- $\bullet$ The representation remains encapsulated ;
- Becomes a genuine type.

# **Compiler : Three Outputs**

## **Execution**

- OCaml code :
- Only deals with the computational aspect (functions) ;
- Model based on records (objects, modules).

## **Certification**

- Coq code;
- Deals with all the attributes (functions and properties) ;
- Generated with the help of Zenon;
- Model based on records (modules).

## **Documentation**

- FocDoc code:
- XML format (DTD, XSD) ;
- $\bullet$  XSL stylesheets for LAT<sub>E</sub>X, HTML, and UML (XMI).

# **An Example : Stacks**

#### **Species** *Stack*

```
species Stack (Typ is Setoid) =
  i n h e r i t Setoid ;
  signature empty : Self;
  \mathsf{signature} \ \ \textit{push} \ : \ \mathsf{Typ} \rightarrow \mathsf{Self} \rightarrow \mathsf{Self}signature pop : Self \rightarrow Self :
  \mathbf{s}ignature \mathbf{last} : \mathbf{Self} \rightarrow \mathbf{Two}:
  let is empty (s) = equal (s, empty);
  property ie\_push : all e : Typ, all s : Self, \sim (is\_empty (push (e, s)));
  property lt push : all e : Type, all s : Self,
     Tvp ! equal ( last ( push ( e, s ) , e ) ;
  property id_ppop : all e : Typ, all s : Self, equal (pop (push (e, s)), s);
  theorem ie_empty : is_empty ( empty )
  proof = by property equal reflexive definition of is empty;
```
**end** ; ;

# **An Example : Stacks**

## **Species** *Basic\_object* **(Root)**

```
species Basic obiect =
  let print(x : Self) = "cabs1":
  let parse (x : string) : Self = focalize_error ("not_parsable");
end ; ;
```
#### **Species** *Setoid*

```
species Setoid =
  inherit Basic object;
  \mathbf{s}ignature equal : \mathbf{Self} \rightarrow \mathbf{Self} \rightarrow bool;
  signature element : Self :
  let different (x, y) = \inftyequal (x, y):
  property equal reflexive : all x : Self, equal (x, x);
  property equal symmetric : a ll x y : Self, equal (x, y) \rightarrow equal (y, x);
  property equal transitive : all x \times y z : Self,
     equal (x, y) \rightarrow equal (y, z) \rightarrow equal (x, z); ...
end ; ;
```
## **Species** *Is\_finite*

```
species Is finite (max in Int) =

  \mathbf{s}ignature length : \mathbf{Self} \rightarrow int;
  property length_max : all s : Self, length (s) < =0x lnt!from_rep (max) ;
end ; ;
```
#### **Collection** *Int*

```
s pecies Int def =
  i n h e r i t Setoid ;
  representation = int:
  let from rep (a : Self) : int = a;
  let to rep (a : int) : Self = a;
  let element = 0:
  let equal = ( =0x )let print (e) = string of int (e);
  let parse (s) = int_of_string(s);proof of equal reflexive = assumed (*) To do *);
  proof of equal symmetric = assumed (*) To do *);
  proof of equal transitive = assumed (* To do *);
end ; ;
```
**collection**  $Int =$  **implement**  $Int\_def$ ; **end**;;

#### **Species** *Finite\_stack*

```
species Finite stack (Typ is Setoid, max in Int) =inherit Stack (Typ), Is_finite (max);
  let is full (s) = length(s) =0x lnt! from rep (max);
  property lth empty : length (empty) =0x 0;
  property lth push : all e : Typ, all s : Self, \sim (is full (s)) \rightarrowlength (push (e, s)) =0x (length (s) + 1);
  property lth pop : all s : Self, \sim (is empty (s)) \rightarrowlength (pop (s)) =0x (length (s) – 1);
```
**end** ; ;

### **Species** *Fstack\_list* **(Complete)**

```
species F s t a c k _ l i s t ( Typ i s Setoid , max in I n t ) =
  inherit Finite stack (Typ. max):
  representation = list (Typ);
  let empty = [];
  let \ push (e, s) = if \ is \ full \ (s) \ then \ focalize for \ ("Full stack!")else e : : s ;
  let pop(s) = if is\_empty(s) then focalize\_error ("Empty stack!")
                 else list tl (s):
  let last (s) = \textbf{if } is empty (s) then focalize error ("Empty stack!")
                  else list_hd (s);
  let length (s) = list length (s);
  proof of ie push = ...;
  proof of lt push = ...; ...
  let element = empty;
  let equal (s1, s2) = list eq (Typ! equal, s1, s2);
  proof of equal reflexive = \ldots;
  proof of equal symmetric = \dots;
  proof of equal transitive = \ldots;
  let print(e : Self) = list print(Tv0 | print, e) \land " \n\quadend ; ;
```
## **Collection** *Fstack\_int*

**collection**  $Fstack\_int =$  **implement**  $Fstack\_list$  ( $Int, int!to\_rep$  (5)); **end**;;

#### **Remarks**

- The first effective parameter (collection parameter "is") must be a collection implementing species *Setoid* (*Int*) ;
- The second effective parameter (entity parameter "in") must be an entity of the collection passed as the first effective parameter (*Int*) ;
- The encapsulation of the representation by a collection requires to use iniection functions for entity parameters (*to\_rep*) ;
- Effective parameters of species are either collections, or entities, but never species (effective parameters are therefore concrete) ;
- Collections cannot be parameterized and the effective parameters of their implementations are therefore not formal parameters.

# **Use of the Collection**

## **Some Tests**

```
let a = Int! to rep (1);;
let b = Int! to rep (2); ; ...let s1 = F stack int! push (a, F stack int! push (b, F stack int! push (c,
  Fstack int ! push (d, Fstack int ! push (e, Fstack int ! empty ) ) ) ) ; ;
print string (Fstack int!print (s1));;
print string ("Length = ");;
print endline (string of int (Fstack int!length (s1)));;
```
#### **Execution**

1 2 3 4 5 Length  $= 5$ 

## **Encapsulation of the Representation**

```
print int (list hd (s1)):
```
Error: Types stack# F stack int and basics # list ( $'$  a) are not compatible.

#### **Species** *Efstack\_list* **(Complete)**

```
species Efstack_list (Typ is Setoid, max in Int) =
 inherit Finite stack (Typ. max):

  let empty = (0, 1);
  let push (e, s) =let lth = length(s) in
   if ( =0x ) ( Ith , Int!from rep (max)) then focalize error ("Full stack!")
   else ((lth + 1), e :: \text{snd } (s));let pop(s) =let lth = length(s) in
   if lth =0x 0 then focalize error ("Empty stack!")
   else ((lth - 1), list tl (sol) ;
  let last(s) = if is empty (s) then focalize error ("Empty stack!")
               else list hd (snd (s));
  let length(s) = fst(s);
```
### **Species** *Efstack\_list* **(continued)**

```
let is_empty (s) = length(s) = 0x 0;
  proof of ie push = ...;
  proof of lt push = \ldots : \ldotsproof of ie empty = \dots;
  let element = empty;
  let equal (st, s2) =(fst (s1) = 0x fst (s2)) && list eq (Typ ! equal, snd (s1), snd (s2));
  proof of equal reflexive = \ldots;
  proof of equal symmetric = \dots;
  proof of equal transitive = \ldots;
  let print (e in Self) = list print (Typ!print, snd (e)) ^ "\n";
end ; ;
```
## **Redefinition**

- Function *is empty* is redefined;
- The proof of property *ie empty* must be invalidated and redone !

### **Influences of Redefinition**

- Redefinition requires to deal with late binding, both for functions and properties (method generators) :
	- For functions : all the functions occurring in the body of a function are systematically abstracted ;
	- For statements of properties : similar to functions, except that properties are abstracted as well ;
	- For proofs of properties : similar to statements, except that functions whose definition is used are not abstracted.
- The compiler deals with all of that automatically, and this is quite transparent for the user.

#### **Collection** *Fstack\_int*

**collection** *Efstack int* = **implement** *Efstack list* (*lnt*, *lnt*!*to rep* (5)); **end** ; ;

#### **Some Tests**

```
let s2 = Efstack int!push (a, Efstack int!push (b, Efstack int!push (c,
  Efstack int ! push (d. Efstack int ! push (e. Efstack int ! empty ) ) ) ) : :
```

```
print string (Efstack int!print (s2));;
print string ("Length = ");;
print endline (string of int (Efstack int!length (s2)));;
```
#### **Execution**

1 2 3 4 5 Length  $= 5$ 

#### **Species** *Additive\_monoid*

```
species Additive monoid =
   inherit Additive semi group, Setoid with zero:
  signature plus : Self \rightarrow Self \rightarrow Self ;
  property zero is neutral : all x : Self .
     equal (plus (x, zero), x) \land equal (plus (zero, x), x);
  theorem zero is unique : all o : Self .
     (a|| x : \overline{Self}, \overline{equal} (x, \overline{plus} (x, \overline{o}))) \rightarrow equal(o, \overline{zero})proof = \dots:
end ; ;
```
#### **Proof of** *zero\_is\_unique*

- The proof is completed using Zenon, but must be detailed.
- We use a declarative language inspired by a proposition by L. Lamport.

#### **Proof of** *zero\_is\_unique*

```
theorem zero is unique : all o : Self,
   (\text{all } x : \text{Self}, \text{equal } (x, \text{plus } (x, \text{o}))) \rightarrow \text{equal } (o, \text{zero})proof =
  <1>1 assume o : Self,
        hypothesis H1: all x : Self, equal (x, plus (x, o)),
        prove equal (o, zero)
        <2>1 prove equal ( zero , p l u s ( zero , o ) )
              by hypothesis H1
         <2>3 prove equal ( o , ze ro )
              by step <2>1
                  property zero is neutral, equal transitive, equal symmetric
        <2>4 conclude
  <1>2 conclude ;
```
# **Library of Computer Algebra**

Formalized by R. Rioboo (Focalize Team).

## **Contents of The Library**

- Standard CA constant domains : integers, modular arithmetics, etc.
- General polynomial arithmetics :
	- Distributed (sparse) representations ;
	- Recursive representations.
- Algorithms for :
	- Resultant computations ;
	- Univariate polynomial factorization over finite fields.

## **The Library in Figures**

- 12,000 lines of Focal code ;
- Producing 40,000 lines of Coq;
- And 9,500 lines of OCaml.

D. Delahaye, J.-F Étienne, and V. Viguié Donzeau-Gouge (Focalize Team).

#### **Remarques sur l'exemple**

- Exemple très simple (pour bien comprendre) ;
- Autres développements (Calcul Formel, sécurité des aéroports, ...) ;
- Les preuves peuvent être plus complexes (voir exposé de D. Doligez) ;
- On ne détaille pas la compilation (voir exposé F. Pessaux).

### **«Design patterns»**

- Traits orientés objets de Focal ;
- $\bullet$ Certains mis en évidence par la traduction de Focal vers UML ;
- «Design patterns» non comportementaux ;  $\bullet$
- Collection : «Factory / singleton patterns»;
- Place des preuves : V. Prevosto et M. Jaume, Calculemus 2003.

# **Focal dans le monde des méthodes formelles**

# **Contexte**

- Preuves formelles : partie infime du spectre ;
- Nombreux outils de preuves formelles (B, Coq, PVS, Mizar, ...) ?

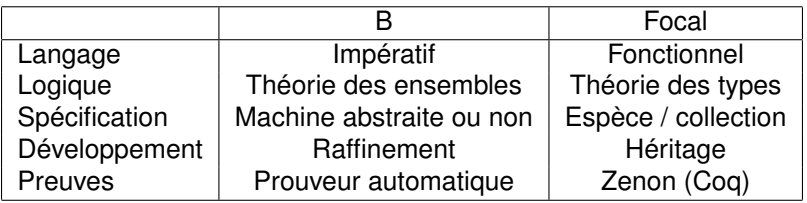

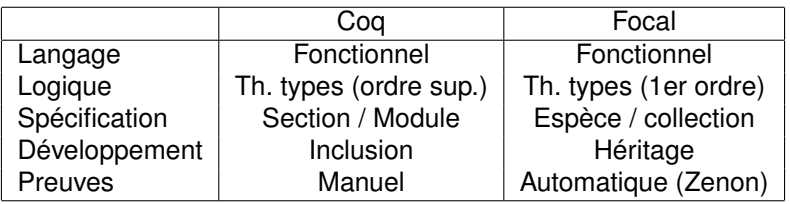

# **Conclusion**

### **Quelques perspectives**

- Génération de modèles UML ;
- Modélisation récursive :
- Prouveur Zenon (induction, arithmétique, ...);
- **Propriétés temporelles, systèmes réactifs.**

## **Récupérer Focal**

- **O** Site Web: <http://focalize.inria.fr/>;
- Distribution, documentation, tutoriel (bientôt), publications, ...

## **Exposés à suivre :**

- «Preuves en Focal avec Zenon» (D. Doligez) ;
- «Focalize : le nouveau compilateur de Focal» (F. Pessaux) ;